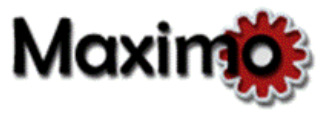

## **Wildcards**

You can use a "wildcard" character or characters with letters or numbers to indicate you want to find records that begin with, end with, or contain those letters/numbers. There are four characters you can use as a wildcard: the asterisk (\*), the percent sign (%), the underscore (\_), and the question mark (?).

- Use \* or % to stand for any number of characters (zero, one, or multiple) in the specified position.
- Use \_ or ? to stand for a single character in the specified position.

There should be no space between the wildcard and the other characters.

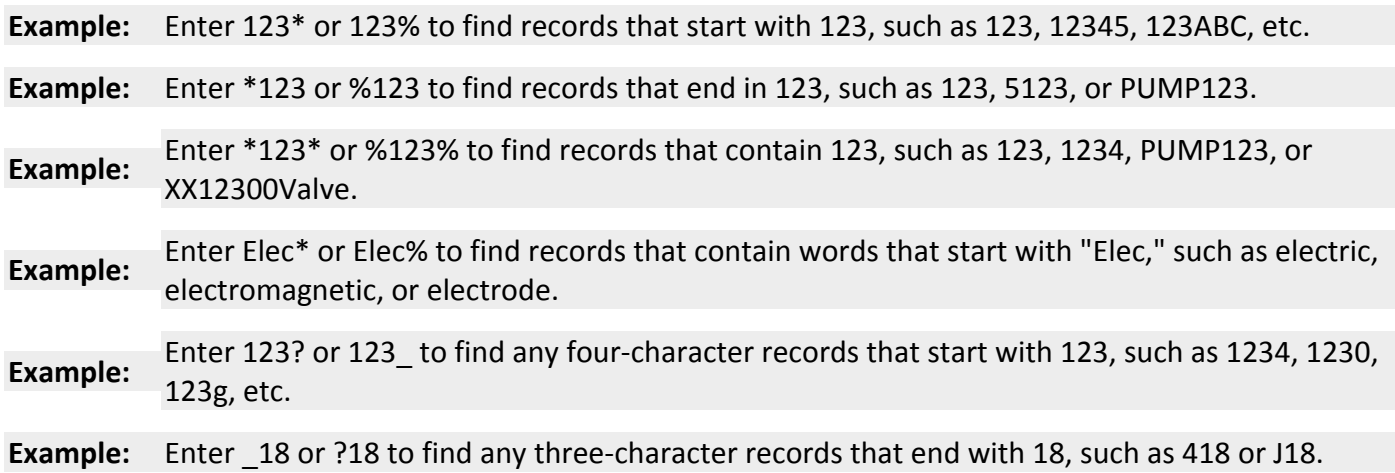

## **The Equals Sign (=) Operator**

You can place an equals sign (=) before a word or number to find only records that match that word or number exactly. There should be no space between the = and the word or characters that follow it.

= means "match exactly"

**Example:** Enter =123 to find any records with the exact characters 123 in the field. (Search results would not include numbers such as 0123 or 1234AB. If you enter just 123, without the =, search results *would* include 0123 and 1234AB.)

## **Searching for Null and Not Null Values**

You can enter the following values into a search field on the Find tab: When searching for a null value enter: **~null~** When searching for not null values enter: **!= ~null~**

## **Searching for Not Equal to Records**

You can enter the following values into a search field on the Find tab: When searching for all values not equal to a specific value enter : **!=value** For example, if you wanted all work orders that were not for the utilities group you can enter this !=UTIL in the Primary Section search field and all non‐utility work orders will be found.